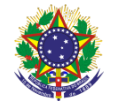

Serviço Público Federal Instituto Federal de Educação, Ciência e Tecnologia Sul-rio-grandense Pró-Reitoria de Ensino

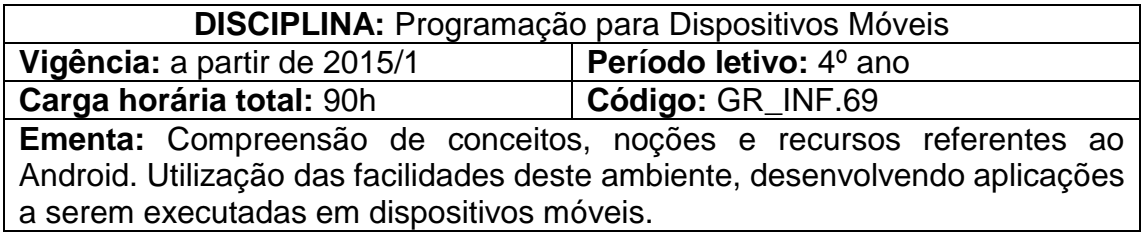

# **Conteúdos**

UNIDADE I – Introdução ao Android

1.1 Introdução

1.2 Arquitetura da Plataforma Android

1.3 Sistema operacional Linux, Máquina Virtual Dalvik e aRT (Android Runtime)

1.4 Os quatro tipos de componentes Android (Activity, Service, Broadcast Receiver e Content Provider)

1.5 Versões do Android

UNIDADE II – Configuração do Ambiente

2.1 Android SDK (Software Development Kit)

2.2 Instalação de pacotes e plataformas no Android SDK

2.3 Criação e configuração de emuladores (Android Virtual Device)

2.4 Instalação e Configuração do ambiente de desenvolvimento Android Studio

2.5 Execução e Criação das primeiras aplicações no Android Studio

UNIDADE III – Conceitos Básicos do Android

3.1 Estrutura do projeto no Android Studio

3.2 Arquivo AndroidManifest.xml

3.3 Activities e Views

3.4 A classe R

3.5 Arquivos de Layout

3.6 Acesso aos elementos da tela

3.7 Arquivos do Gradle

3.8 Tratamento de eventos

3.9 LogCat

UNIDADE IV – Activities e Interfaces Gráficas

4.1 Activity (atividade) e seu ciclo de vida

4.2 Gerenciadores de Layout

4.3 View e componentes para composição de telas (TextView, EditText, Button, CheckBox, RadioGroup, ListView, dentre outros)

4.4 Implementação de interfaces gráficas com o usuário

4.5 Navegação e passagem de parâmetros entre telas através da Classe Intent

4.6 Criação e configuração de Action Buttons e Up Navigation

4.7 Compartilhamento de informações através da classe Application

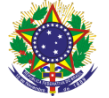

Serviço Público Federal Instituto Federal de Educação, Ciência e Tecnologia Sul-rio-grandense Pró-Reitoria de Ensino

4.8 Abas e fragmentos

- UNIDADE V Material Design
	- 5.1 Introdução
	- 5.2 Temas

5.3 Principais componentes do Material Design (Toolbar, App Bar Layout, Cordinator Layout, Floating Action Button, Recycler View, Card View, dentre outros)

# UNIDADE VI – Intents

- 6.1 Intent envio de mensagens ao Android
- 6.2 Intents nativas
- 6.3 Permissões
- 6.4 Bundle e passagem de parâmetros
- 6.5 Retornando informações de uma Intent

UNIDADE VII – Redes e Serviços Web

- 7.1 Comunicação com um servidor
- 7.2 Uso de HTTP e Sockets
- 7.3 Criação de aplicações clientes no Android

### UNIDADE VIII – Estudo de Caso

8.1 Definição e desenvolvimento de uma aplicação como estudo de caso

#### **Bibliografia básica**

ABLESON, W; et al. **Android em ação**. 3. ed. Rio de Janeiro: Elsevier, 2012. LECHETA. R., **Google Android.** 5. ed. São Paulo: Novatec, 2015. DEITEL, HARVEY; DEITEL, PAUL J; MORGANO, MICHAEL; DEITEL, ABBEY. **Android Para Programadores** - Uma Abordagem Baseada Em Aplicativos. São Paulo: Bookman, 2012.

# **Bibliografia complementar**

BARNES, David J.; KOLLING, Michael. **Programação orientada a objetos com Java**. São Paulo: Pearson: prentice hall, 2004.

HARVEY M, DEITEL & PAUL J, DEITEL. **Java**: como programar. 8. ed. São Paulo: Prentice-Hall, 2010.

MANZANO, José Augusto N. G; COSTA JUNIOR, Roberto Affonso da. **Java 2**: programação de computadores: guia básico de introdução, orientação e desenvolvimento. São Paulo: Érica, 2006.

RODRIGUES FILHO, Renato. **Desenvolva aplicativos com Java 6**. São Paulo: Érica, 2008.

PEREIRA, Lúcio C.; SILVA, Michel L. **Android para desenvolvedores**. 2. ed. Rio de Janeiro: Editora Brasport, 2012.